Atenção: Nesta prova, considera-se uso correto da Língua Portuguesa o que está de acordo com a norma padrão escrita.

Leia o texto a seguir para responder as questões sobre seu conteúdo.

Se essa ainda é a situação de Portugal e era, até bem pouco, a do Brasil, havemos de convir em que no Brasilcolônia, essencialmente rural, com a ojeriza que lhe notaram os nossos historiadores pela vida das cidades simples pontos de comércio ou de festividades religiosas -, estas não podiam exercer maior influência sobre a evolução da língua falada, que, sem nenhum controle normativo, por séculos "voou com as suas próprias asas".

(Celso Cunha, in A Língua Portuguesa e a Realidade Brasileira)

- 1. Segundo o texto, quem "voou com suas próprias asas"?
	- a) A língua falada.
	- b) A vida na cidade.
	- c) As festividades religiosas.
	- d) A norma culta.
- 2. Segundo o texto, os historiadores notaram que a ojeriza era sentida em relação a:
	- a) Brasil rural.
	- b) Vida nas cidades.
	- c) Pontos de comércio.
	- d) Festividades religiosas.
- 3. Assinale a alternativa em que as palavras são acentuadas pela mesma regra de acentuação que a palavra COLÔNIA:
	- a) Reptil alamo.
	- b) Facil visivel.
	- c) Proprio magoa.
	- d) Omega olimpiada.
- 4. Assinale a única alternativa cujo significado para a palavra OJERIZA está INCORRETO:
	- a) Simpatia.
	- b) Repulsa.
	- c) Antipatia.
	- d) Aversão.
- 5. As palavras Brasil e Portugal, no texto, estão grafadas com as letras iniciais maiúsculas. Assinale a alternativa que justifique o uso dessa grafia:
	- a) Porque são substantivos próprios.
	- b) Porque são substantivos abstratos.
	- c) Porque são substantivos comuns.
	- d) Porque são substantivos concretos.
- 6. A palavra ESSENCIALMENTE é escrita com o dígrafo "SS". Nas alternativas abaixo, assinale a opção em que as palavras também são grafadas com esse dígrafo:
	- a) Su etível, su \_\_\_into.
	- b) San ionar, san ão.
	- c) Impre \_\_ão, vici\_\_\_itude.
	- d) Sub idio, su into.
- 7. No trecho: ", até bem pouco," o uso das vírgulas se justifica pelo fato de se tratar de:
	- a) Uma implicação.
	- b) Uma consequência.
	- c) Uma explicação.
	- d) Uma incógnita.
- 8. No trecho: "ainda é a situação em Portugal" há a presença de um verbo. Assinale a alternativa em que o verbo deste trecho parece no infinitivo:
	- a) Escrever.
	- b) Estar.
	- c) Permanecer.
	- d) Ser.
- 9. Sobre o uso da crase, assinale a alternativa em que o seu emprego esteja INCORRETO:
	- a) Fomos à Bahia.
	- b) Pagamos nossa viagem à vista.
	- c) Fomos à pé pois sua casa era perto do hotel.
	- d) À tarde, visitamos os pontos turísticos da cidade.
- 10. A palavra CONTROLE que aparece no trecho: "sem nenhum controle normativo" é classificada, segundo as classes de palavras, como:
	- a) Advérbio.
	- b) Adjetivo.
	- c) Substantivo.
	- d) Preposição.
- 11. Uma aplicação financeira de R\$ 1.500,00 foi feita a taxa de juros simples de 3% ao mês pelo período de 5 meses. Determine o valor do montante:
	- a) R\$ 1.725,00
	- b) R\$ 1.738,91
	- c) R\$ 1.650,00
	- d) R\$ 1.764,71
- 12. São exemplos de medidas de comprimento, EXCETO:
	- a) Metro.
	- b) Hectares.
	- c) Microns.
	- d) Milhas.
- 13. Assinale a alternativa que NÃO resulta em um número racional:
	- a) Oito doze avos.
	- b) Cinco elevado ao cubo.
	- c) O dobro de 37.
	- d) Raiz quadrada de três.
- 14. Um comerciante vende um objeto por R\$ 930,00 obtendo um lucro de 15%. Qual é o lucro dessa venda em unidades monetárias?
	- a) R\$ 145,35
	- b) R\$ 139,50
	- c) R\$ 1.075,35
	- d) R\$ 1.069,50

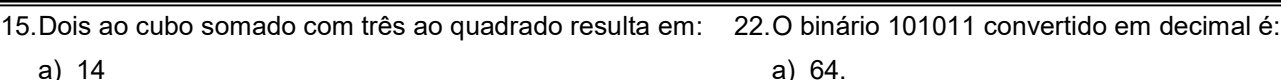

- a) 14
- b) 26
- c) 33
- d) 17
- 16. O mandato dos membros do Conselho Federal de Medicina será meramente honorífico e durará:
	- a) 4 (quatro) anos.
	- b) 2 (dois) anos.
	- c) 8 (oito) anos.
	- d) 5 (cinco) anos.

17. São atribuições dos Conselhos Regionais, EXCETO:

- a) Publicar relatórios anuais de seus trabalhos e a relação dos profissionais registrados.
- b) Conhecer, apreciar e decidir os assuntos atinentes à ética profissional, impondo as penalidades que couberem.
- c) Elaborar a proposta do seu regimento interno, submetendo-a à aprovação do Conselho Federal.
- d) Fixar e alterar o valor da anuidade única, cobrada aos inscritos nos Conselhos Regionais de Medicina.
- 18. A renda dos Conselhos Regionais será constituída de, EXCETO:
	- a) 2/3 (dois terços) da anuidade paga pelos membros inscritos no Conselho Regional.
	- b) 2/3 (dois terços) da taxa de expedição de carteiras profissionais.
	- c) 1/3 (um terço) das multas aplicadas pelos Conselhos Regionais.
	- d) Doações e legados.

19. A assembleia geral compete, EXCETO:

- a) Fixar ou alterar as de contribuições cobradas pelo Conselho pelos serviços praticados.
- b) Autorizar a alienação de imóveis do patrimônio do Conselho.
- c) Elaborar o relatório e contas da diretoria.
- d) Eleger um delegado e um suplente para eleição dos membros e suplentes do Conselho Federal.

20. São atribuições do Conselho Federal, EXCETO:

- a) Normatizar a concessão de diárias, jetons e auxílio de representação, fixando o valor máximo para todos os Conselhos Regionais.
- b) Expedir as instruções necessárias ao bom funcionamento dos Conselhos Regionais.
- c) Deliberar sobre a inscrição e cancelamento no quadro do Conselho.
- d) Tomar conhecimento de quaisquer dúvidas suscitadas pelos Conselhos Regionais e dirimi-las.
- 21. É o conjunto de técnicas usadas por invasores para convencer as pessoas a instalar programas maliciosos e divulgar informações confidencias, ou seja, são técnicas que buscam explorar o usuário e não atacar sistemas de informação. Esse conceito se aplica a:
	- a) Engenharia Social.
	- b) Exploit.
	- c) Hijack.
	- d) Engenharia Reversa.
- 23. Padrão de barramentos que foi idealizado pela IBM para ser o substituto do padrão ISA. Essa tecnologia trabalha à taxa de 32 bits e à freqüência de 10 MHz, além de ser compatível como recursos como Plug and Play e Bus Mastering. Um dos empecilhos que contribuiu para a sua não popularização foi o fato de este ser um barramento proprietário, isto é, pertencente à IBM. Por conta disso, empresas interessadas na tecnologia tinham que pagar royalties para inserí-la em seus produtos, ideia essa que, obviamente, não foi bem recebida.
	- a) USB.

b) 125. c) 256. d) 43.

- b) PCMCIA.
- c) MCA.
- d) EISA.
- 24. Considerando a utilização de um sistema operacional Linux, assinale a alternativa que apresenta apenas comando que representam editores de texto:
	- a) ls, cd, top, man
	- b) cp, diff, file, grep
	- c) pico, sed, vi, vim
	- d) notepad, cat, fold, lpr
- 25. Memória que apresenta como principal característica a capacidade de trabalhar com QUATRO operações por ciclo de clock:
	- a) DDR4 SDRAM.
	- b) DDR3 SDRAM.
	- c) DDR2 SDRAM.
	- d) DDR SDRAM.
- 26. Assinale a alternativa que apresenta um serviço responsável pela de resolução de nomes em uma rede:
	- a) dhcp
	- b) squid
	- c) smtp
	- d) bind
- 27. Assinale a alternativa que apresenta o comando para inserir a data atual na célula corrente do Microsoft Excel 2016 (considere que a data e hora do equipamento estão atualizados):
	- a) CTRL + D
	- b) CTRL  $+$  ;
	- c)  $CTRL + -$
	- d) CTRL + +
- 28. Sistema de arquivos que suporta 16TB de tamanho máximo total, e 2TB de tamanho máximo de um arquivo e a possibilidade máxima de número de subdiretórios contendo um único diretório é de 32.000.
	- a) FAT32
	- b) EXT3
	- c) EXT4
	- d) NTFS
- Planejamento e Execução IESES e a establecer e a establecer e a establecer e a establecer e a establecer e a e
- 29. Para verificar a integridade de um arquivo, você pode calcular o hash dele e, quando julgar necessário, gerar novamente este valor. Se os dois hashes forem iguais então você pode concluir que o arquivo não foi alterado. Caso contrário, este pode ser um forte indício de que o arquivo esteja corrompido ou que foi modificado. Assinale a alternativa que apresente somente exemplos de métodos de hash:
	- a) SHA1, SHA-256, MD5.
	- b) 3DES e IDEA.
	- c) AES, Blowfish, RC4.
	- d) RSA, DSA, ECC.
- 30. Analise as afirmativas abaixo e identifique a resposta correta.
	- I. Não é recomendável manter em uma mesma máquina um HD SATA e uma unidade SSD, pois as placas mãe que identificam o SSD não conseguem utilizar cache do HD SATA.
	- II. Enquanto um HD de 7500 RPM consegue ler dados a 100 Gbps, unidades SSD podem chegar a velocidades de 550 Tbps ou mais.
	- III. Em aparelhos SSD, o armazenamento é feito em um ou mais chips de memória, dispensando totalmente o uso de sistemas mecânicos para o seu funcionamento. Como consequência, unidades do tipo acabam sendo mais econômicas no consumo de energia, afinal, não precisam alimentar motores ou componentes semelhantes.
	- a) Estão corretas apenas as afirmativas I e III.
	- b) Está correta apenas a afirmativa II.
	- c) Apenas a afirmativa III está correta.
	- d) Todas as afirmativas estão incorretas.
- 31. Considerando as camadas do Modelo OSI da ISO, o nível que realiza controle de fluxo da origem ao destino, podendo este fluxo passar por diversos computadores no caminho, tem também as funções de controle de sequência de pacotes fim a fim, detecção de erros de transmissão, blocagem de mensagens e a multiplexação (controle do compartilhamento de uso) do acesso ao nível de rede. Este conceito se refere ao:
	- a) Nível de Transporte.
	- b) Nível de Apresentação.
	- c) Nível de Enlace.
	- d) Nível de Sessão.
- 32. O endereço IP 192.168.5.69 configurado em um ambiente com a máscara de rede 255.255.255.224 possui os seguintes endereços de sub-rede e broadcast, respectivamente:
	- a) 192.168.5.66 e 192.168.5.93
	- b) 192.168.5.64 e 192.168.5.95
	- c) 192.168.5.1 e 192.168.5.252
	- d) 192.168.5.67 e 192.168.5.99
- 33. Inicialmente, os módulos de memória DDR3 foram lançados em três padrões chamados de PC3-8500, PC3- 10667 e PC3-12800. A frequência interna teórica de operação do padrão PC3-12800 é de:
	- a) 133 MHz
	- b) 200 MHz
	- c) 800 MHz
	- d) 128 MHz
	- Planejamento e Execução IESES e a establecer e a establecer e a establecer e a establecer e a establecer e a e
- 34. Com relação as boas práticas na utilização de senhas, analise as afirmativas abaixo e identifique a resposta correta.
	- I. Altere as suas senhas sempre que julgar necessário.
	- II. Use sempre a mesma senha para todos os serviços que acessa.
	- III. Não forneça as suas senhas para outra pessoa, em hipótese alguma.
	- a) Apenas a afirmativa I está correta.
	- b) Apenas a afirmativa II está incorreta.
	- c) Todas as afirmativas estão incorretas.
	- d) Estão corretas apenas as afirmativas I e II.
- 35. Identifique nas opções abaixo o comando que deve ser executado na linha de comando do Windows 10 para acessar a ferramenta de diagnósticos do DirectX (considerando que o mesmo encontra-se instalado e funcionando):
	- a) dxdiag
	- b) directx
	- c) dconfig
	- d) dirdiag
- 36. Considerando o cliente de e-mails Microsoft Outlook, aponte o número de porta padrão para o recebimento de mensagens POP3:
	- a) 587
	- b) 110
	- c) 25
	- d) 443
- 37. Identifique abaixo a sequência correta de cores do cabo a ser crimpado no conector RJ45 no padrão T-568A:
	- a) Branco-Laranja, Marrom, Branco-Verde, Branco-Azul, Azul, Laranja, Branco-Marrom, Verde.
	- b) Branco-Laranja, Verde, Branco-Verde, Branco-Azul, Azul, Laranja, Branco-Marrom, Marrom.
	- c) Branco-verde, Verde, Branco-Laranja, Azul, Branco-Azul, Laranja, Branco-Marrom, Marrom.
	- d) Branco-Azul, Laranja, Branco-Marrom, Marrom, Branco-verde, Verde, Branco-Laranja, Azul.
- 38. Em determinados equipamentos, especialmente laptops, é comum encontrar, por exemplo, duas portas USB 2.0 e uma USB 3.0. Quando não houver nenhuma descrição identificando-as, como saber qual é qual? Pela cor existente no conector. Pode haver exceções, é claro, mas pelo menos boa parte dos fabricantes segue a recomendação de identificar os conectores USB 3.0 com a sua parte plástica na cor:
	- a) Azul.
	- b) Amarelo.
	- c) Branco.
	- d) Preto.

39. Identifique nas opções abaixo uma aplicação de backup:

- a) Zabbix.
- b) Snort.
- c) Bacula.
- d) Squid.

40. Considerando as seguintes descrições:

Keylogger: capaz de capturar e armazenar as teclas digitadas pelo usuário no teclado do computador.

Screenlogger: similar ao keylogger, capaz de armazenar a posição do cursor e a tela apresentada no monitor, nos momentos em que o mouse é clicado, ou a região que circunda a posição onde o mouse é clicado.

Estes se enquadram em que categoria de códigos maliciosos:

- a) Rootkit.
- b) Backdoor.
- c) Botnet.
- d) Spyware.